## **Document.NumPagesOnLastOpen**

## **Description**

Returns an int representing the number of pages this document had when it was last opened in Word.

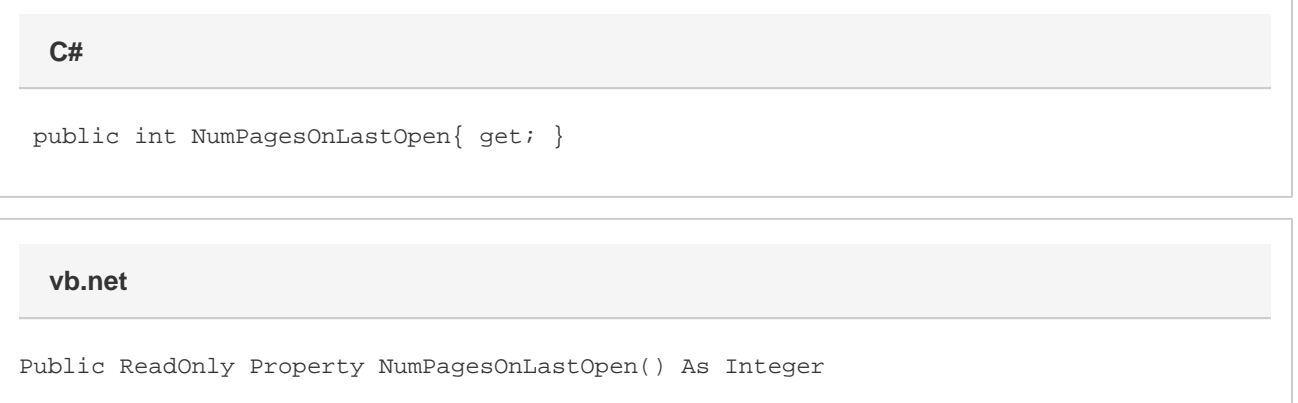

## **Remarks**

MS Word equivalent: File menu > Properties > Statistics tab > Statistics listbox > Pages:

## **Examples**

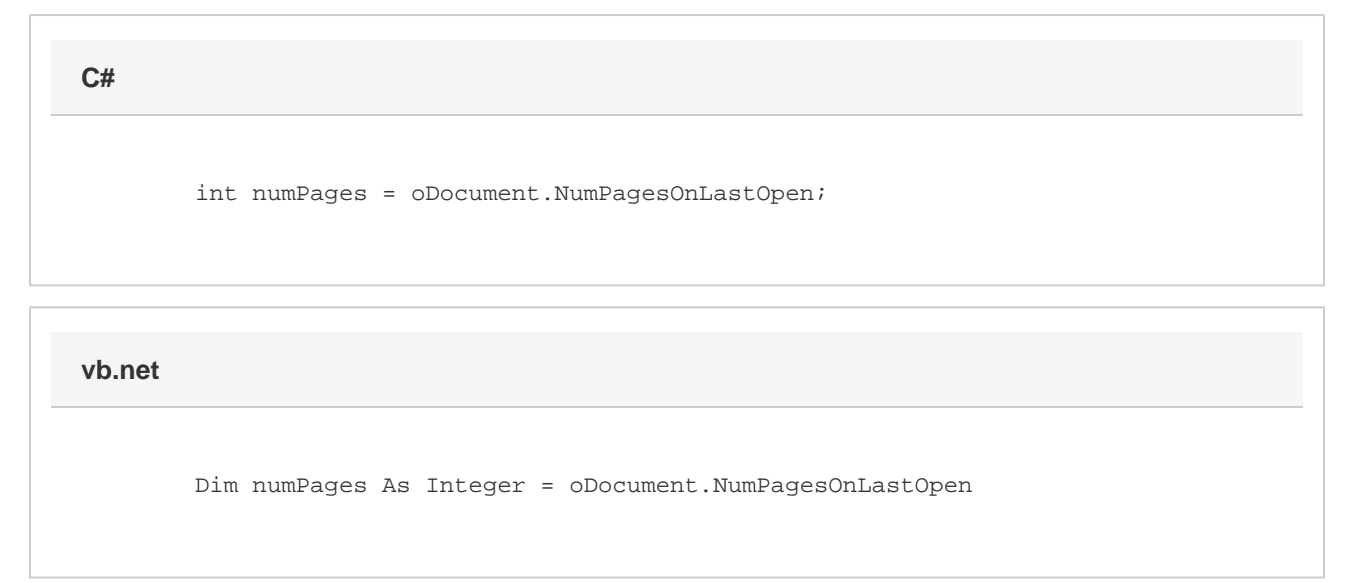